### Poisson lognormal models for count data Variational inference, Optimization

J. Chiquet, M. Mariadassou, S. Robin, B. Batardière + others

MIA Paris-Saclay, AgroParisTech, INRAE, Sorbonne Universyty Last update 16 November, 2022

<https://pln-team.github.io/PLNmodels>

### **Outline**

- 1. **Framework** of multivariate Poisson lognormal models
- 2. **Optimization** with Variational inference
- 3. **Properties** of the Variational estimators
- 4. **A recent extension**: Zero-Inflated PLN

Multivariate Poisson lognormal models

Motivations, Framework

## Generic form of data sets

Routinely gathered in ecology/microbiology/genomics

#### Data tables

- <mark>Abundances</mark>: read counts of species/transcripts  $j$  in sample  $i$
- <mark>Covariates</mark>: value of environmental variable  $k$  in sample  $i$
- <mark>Offsets</mark>: sampling effort for species/transcripts  $j$  in sample  $i$

#### Need frameworks to model *dependencies between counts*

- understand **environmental effects**  $\rightsquigarrow$  explanatory models (multivariate regression, classification)
- exhibit **patterns of diversity**
	- $\rightsquigarrow$  summarize the information (clustering, dimension reduction)
- understand **between-species interactions →** 'network' inference (variable/covariance selection)
- correct for technical and **confounding effects**  $\rightsquigarrow$  account for covariables and sampling effort

### Models for multivariate count data

#### If we were in a Gaussian world...

The <mark>general linear model</mark> [MKB79] would be appropriate! For each sample  $i = 1, \ldots, n$ ,

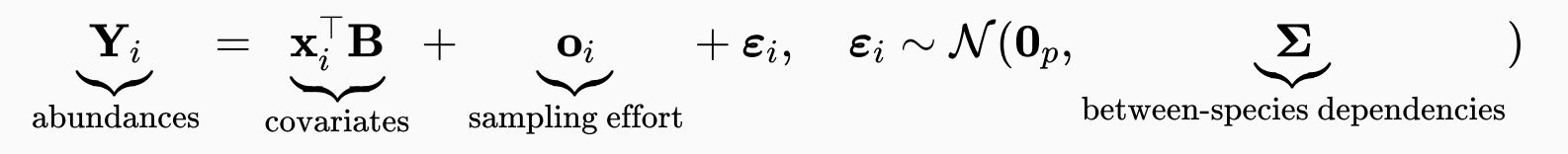

null covariance  $\Leftrightarrow$  independence  $\leadsto$  uncorrelated species/transcripts do not interact

This model gives birth to Principal Component Analysis, Discriminant Analysis, Gaussian Graphical Models, Gaussian Mixture models and many others …

#### With count data...

There is no generic model for multivariate counts

- Data transformation (log,  $\sqrt{}$  ) : quick and dirty
- Non-Gaussian multivariate distributions [Ino+17]: do not scale to data dimension yet
- Latent variable models: interaction occur in a latent (unobserved) layer

# The Poisson Lognormal model (PLN)

The PLN model [AH89] is a *multivariate generalized linear model*, where

- the counts  $\mathbf{Y}_i$  are the response variables
- the main effect is due to a linear combination of the covariates  $\mathbf{x}_i$
- a vector of offsets  $\mathbf{o}_i$  can be specified for each sample.

 $\mathbf{Y}_i|\mathbf{Z}_i \sim \mathcal{P}\left(\exp \mathbf{Z}_i\right), \qquad \mathbf{Z}_i \sim \mathcal{N}(\mathbf{o}_i + \mathbf{x}_i^\top)$  $i^{\top} \mathbf{B}, \mathbf{\Sigma}$ ),

The unkwown parameters are

- $\mathbf B$ , the regression parameters
- $\Sigma$ , the variance-covariance matrix

Stacking all individuals together,

- $\mathbf Y$  is the  $n \times p$  matrix of counts
- $\mathbf X$  is the  $n \times d$  matrix of design
- **O** is the  $n \times p$  matrix of offsets

Properties: over-dispersion, arbitrary-signed covariances

- mean:  $\mathbb{E}(Y_{ij}) = \exp\bigl(o_{ij} + \mathbf{x}_i^\top \bigr)$  $\frac{\top}{i} {\bf B}_{\cdot j} + \sigma_{jj}/2 \big) > 0$
- variance:  $\mathbb{V}(Y_{ij}) = \mathbb{E}(Y_{ij}) + \mathbb{E}(Y_{ij})^2\, (e^{\sigma_{jj}} 1) > \mathbb{E}(Y_{ij})$
- covariance:  $\mathrm{Cov}(Y_{ij}, Y_{ik}) = \mathbb{E}(Y_{ij})\mathbb{E}(Y_{ik})\left(e^{\sigma_{jk}}-1\right).$

### Natural extensions

#### Various tasks of multivariate analysis

 $\overline{\mathsf{Dimension}}$  Reduction: rank constraint matrix  $\boldsymbol{\Sigma}.$ 

 $\mathbf{Z}_i \sim \mathcal{N}(\boldsymbol{\mu}, \boldsymbol{\Sigma} = \mathbf{C} \mathbf{C}^\top ), \quad \mathbf{C} \in \mathcal{M}_{pk} \text{ with orthogonal columns}.$ 

• Classification: maximize separation between groups with means

 $\mathbf{Z}_i \sim \mathcal{N}(\boldsymbol{\mu}_k \boldsymbol{1}_{\{i \in k\}}, \boldsymbol{\Sigma}), \quad \text{for known memberships.}$ 

• Clustering: mixture model in the latent space

 $\mathbf{Z}_i \mid i \in k \sim \mathcal{N}(\boldsymbol{\mu}_k, \boldsymbol{\Sigma}_k)$ , for unknown memberships.

• Network inference: sparsity constraint on inverse covariance.

$$
\mathbf{Z}_i \sim \mathcal{N}(\boldsymbol{\mu}, \boldsymbol{\Sigma} = \boldsymbol{\Omega}^{-1}), \quad \|\boldsymbol{\Omega}\|_1 < c.
$$

• Variable selection: sparsity constraint on regression coefficients

 $\mathbf{Z}_i \sim \mathcal{N}(\mathbf{x}_i^\top)$  $i^{\top} \mathbf{B}, \mathbf{\Sigma}$ ),  $\|\mathbf{B}\|_1 < c.$ 

# Illustration on ecological data (eDNA)

#### Oaks powdery mildew data set

Jakuschkin, Fievet, Schwaller, Fort, Robin, and Vacher [Jak+16] Study effects of the pathogen *E.Aphiltoïdes* (mildew) wrt bacterial and microbial communities

#### Species Abundances

- <mark>Microbial communities</mark> sampled on the surface of  $n=116$  oak leaves
- Communities sequenced and cleaned resulting in  $p = 114$  OTUs (66 bacteria, 48 fungi).

#### Covariates and offsets

Characterize the samples and the sampling, most important being

- tree: Tree status with respect to the pathogen (susceptible, intermediate or resistant)
- distTOground : Distance of the sampled leaf to the base of the ground  $\bullet$
- orientation : Orientation of the branch (South-West SW or North-East NE)  $\bullet$
- readsTOTfun : Total number of ITS1 reads for that leaf
- readsTOTbac : Total number of 16S reads for that leaf  $\bullet$

### Abundance table

#### Data table

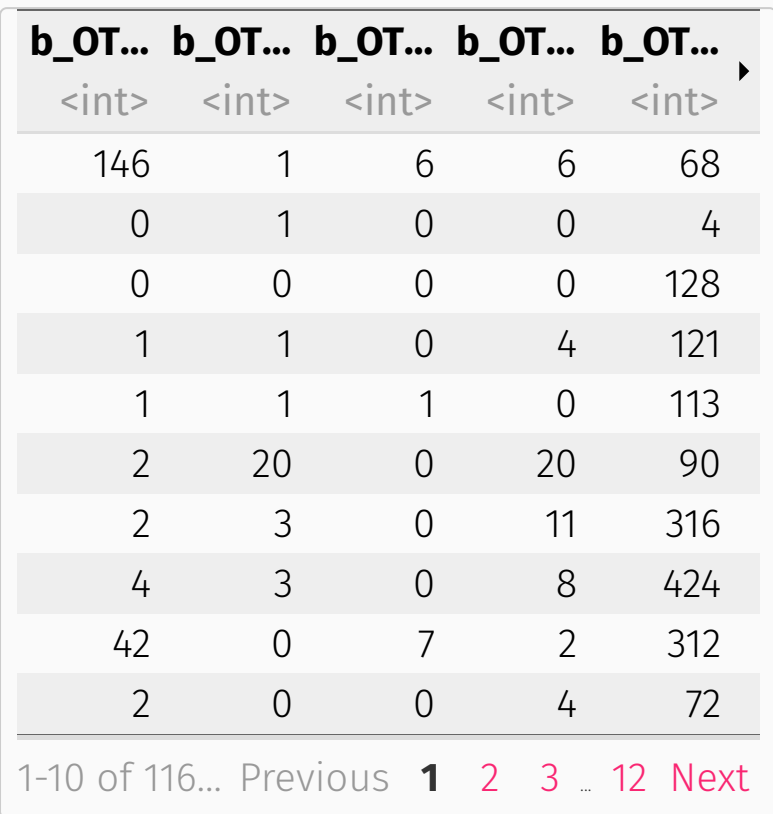

#### Matrix of count (log-scale)

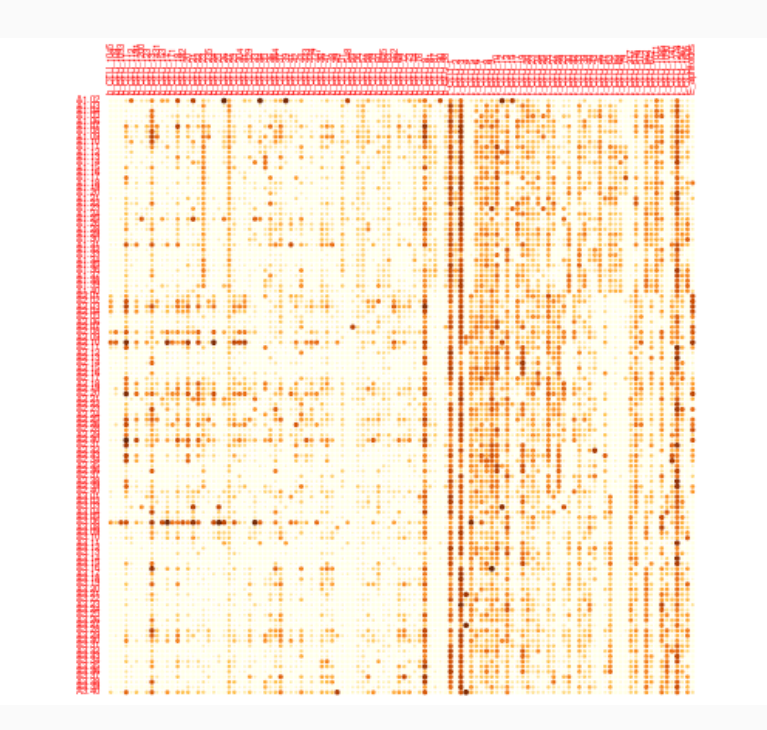

## PLN with offsets and covariates (1)

#### Offset: modeling sampling effort

The predefined offset uses the total sum of reads, accounting for technologies specific to fungi and bacteria:

M01 oaks  $\leftarrow$  PLN(Abundance  $\sim$  1 + offset(log(Offset)), oaks)

#### Covariates: tree and orientation effects ('ANOVA'-like)

The tree status is a natural candidate for explaining a part of the variance.

- We chose to describe the tree effect in the regression coefficient (mean)
- A possibly spurious effect regarding the interactions between species (covariance).

M11 oaks  $\leftarrow$  PLN(Abundance  $\sim$  0 + tree + offset(log(Offset)), oaks)

What about adding more covariates in the model, e.g. the orientation?

M21 oaks  $\leftarrow$  PLN(Abundance  $\sim$  0 + tree + orientation + offset(log(Offset)), oaks)

## PLN with offsets and covariates (2)

There is a clear gain in introducing the tree covariate in the model:

```
rbind(M01 = M01_oaks$criteria,
     M11 = M11 oaks$criteria, M21 = M21_oaks$criteria) %>%
  knitr:: kable(format = "html")
```
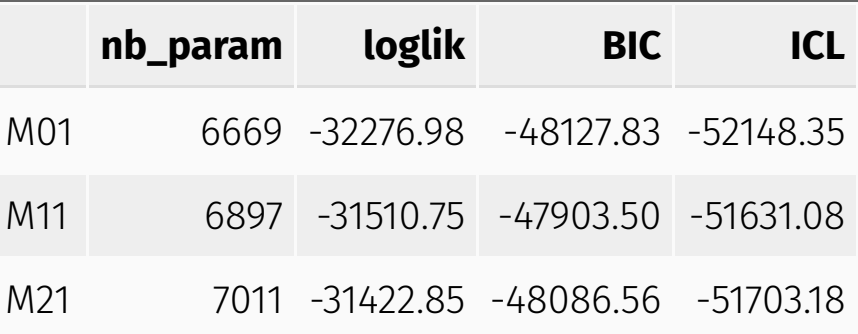

Looking at the coefficients  $\bf{B}$  associated with tree bring additional insights:

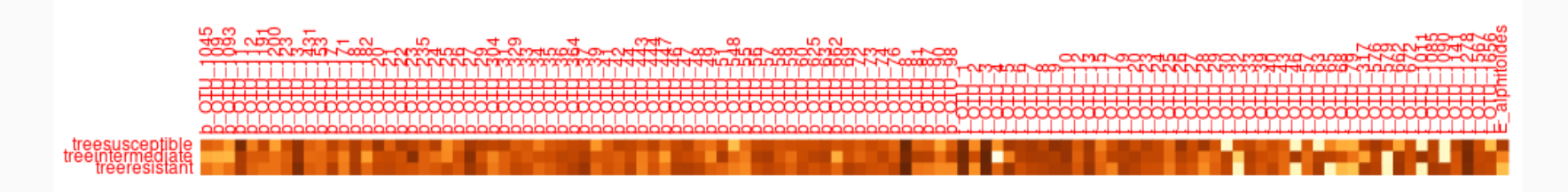

### Discriminant Analysis

Use the tree variable for grouping ( grouping is a factor of group to be considered)

myLDA tree  $\leftarrow$ PLNLDA(Abundance ~ 1 + offset(log(Offset)), grouping = oaks\$tree, data = oaks)

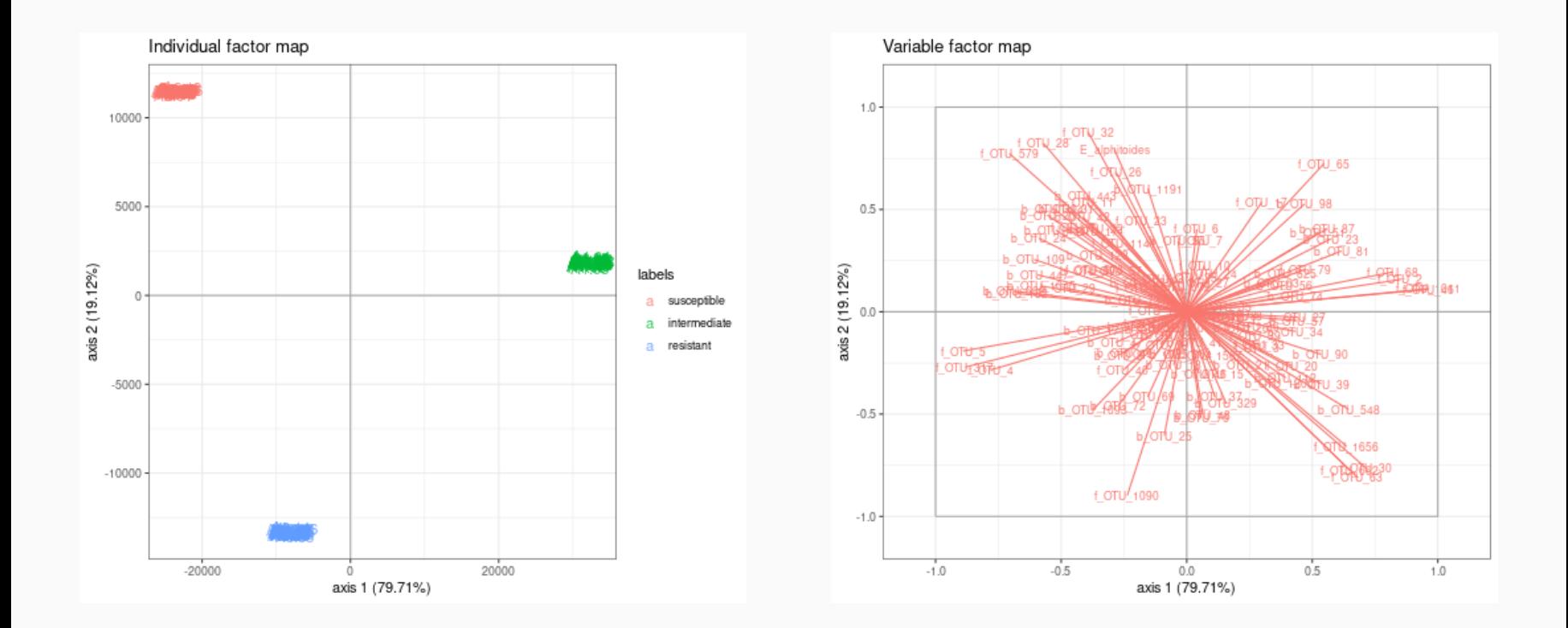

### A PCA analysis of the oaks data set

PCA\_offset  $\leftarrow$  PLNPCA(Abundance  $\sim$  1 + offset(log(Offset)), data = oaks, ranks = 1:30)

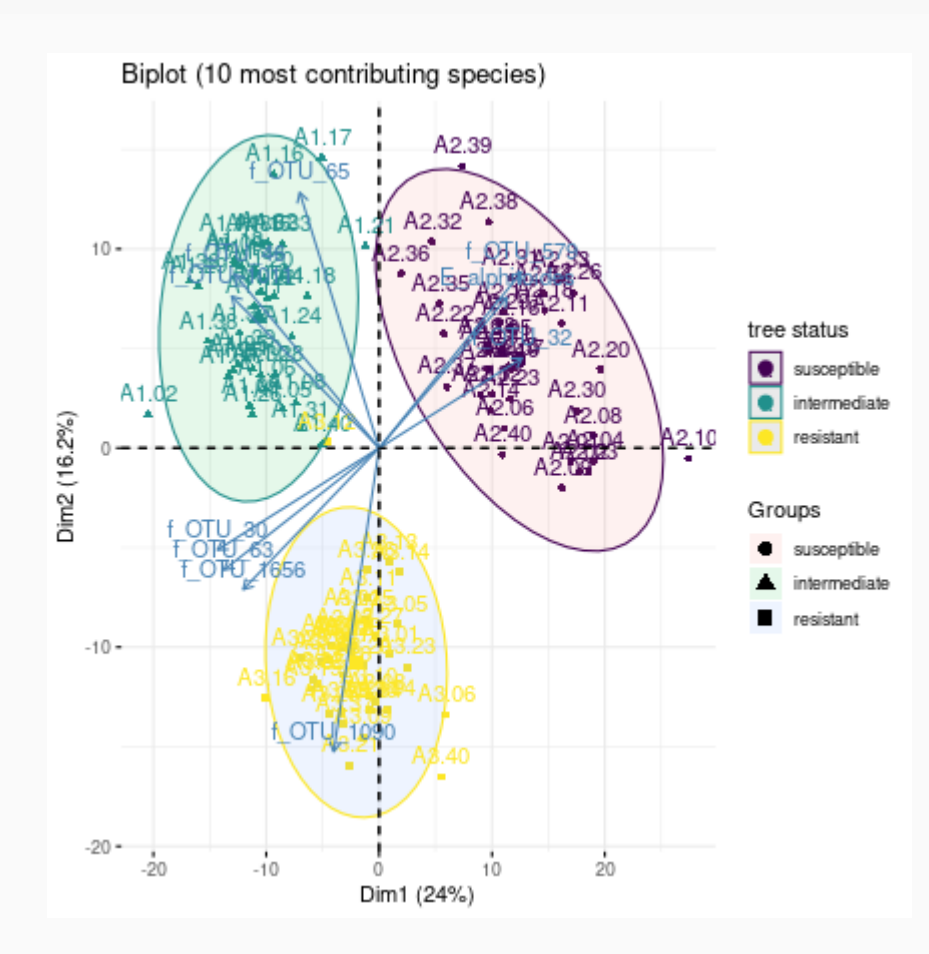

### PCA: removing covariate effects

To hopefully find some hidden effects in the data, we can try to remove confounding ones:

```
PCA tree \leftarrowPLNPCA(Abundance \sim 0 + tree + offset(log(Offset)), data = oaks, ranks = 1:30)
```
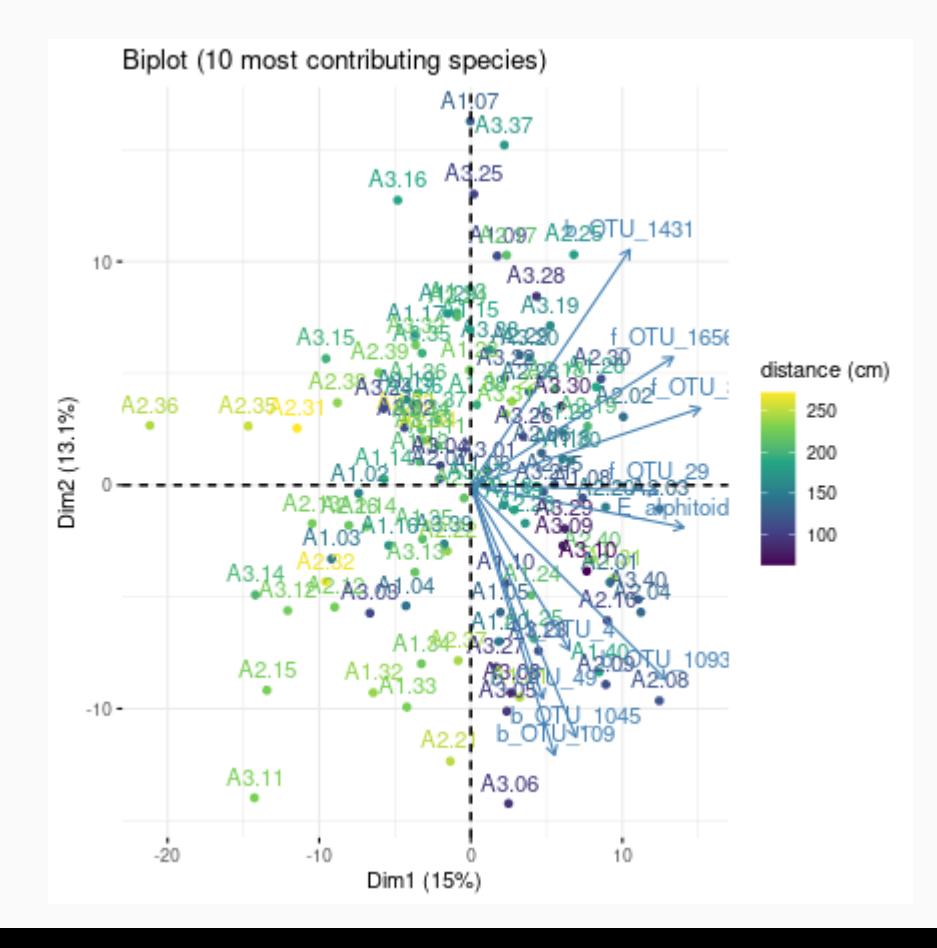

### Clustering of the oaks samples

```
PLN mixtures \leftarrowPLNmixture(Abundance \sim 1 + offset(log(Offset)), data = oaks, clusters = 1:3)
myPLN mix \leftarrow getModel(PLN mixtures, 3)
```
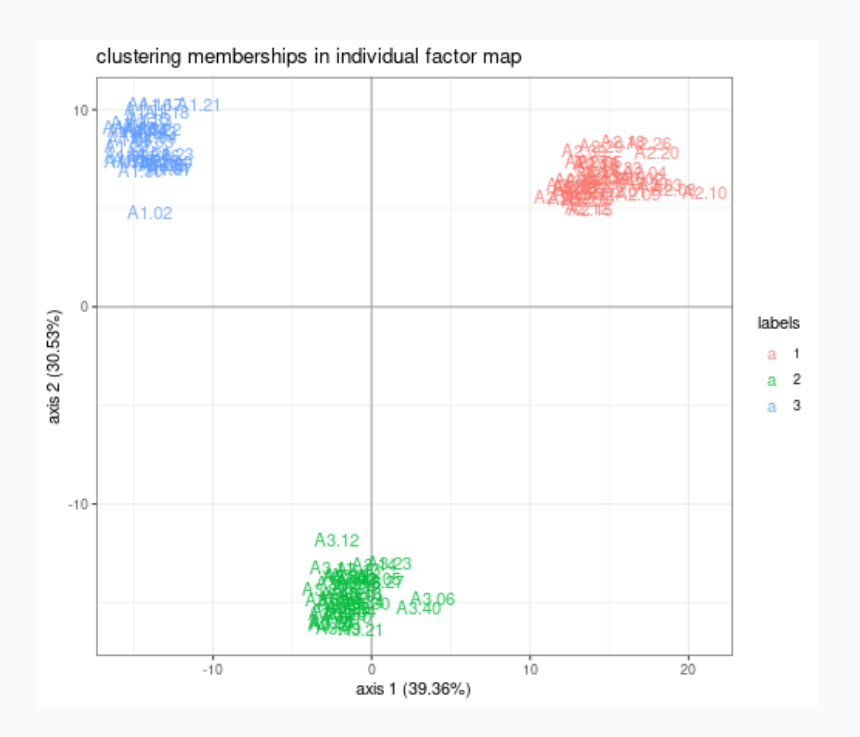

myPLN mix\$plot clustering pca() myPLN mix\$plot clustering data()

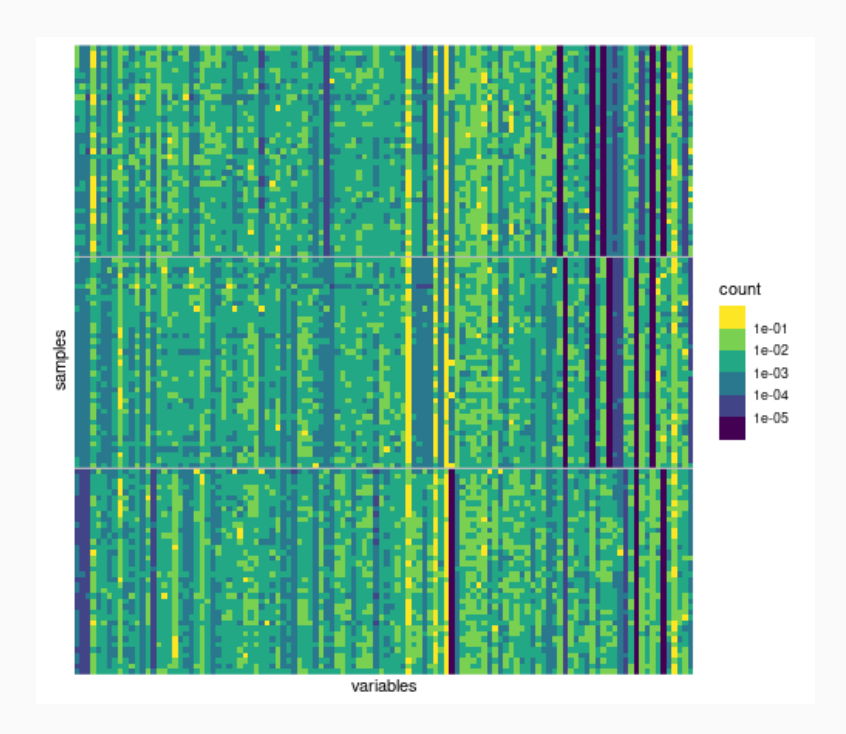

### Network inference

networks  $\leftarrow$  PLNnetwork(Abundance  $\sim$  0 + tree + offset(log(Offset)), data = oaks)

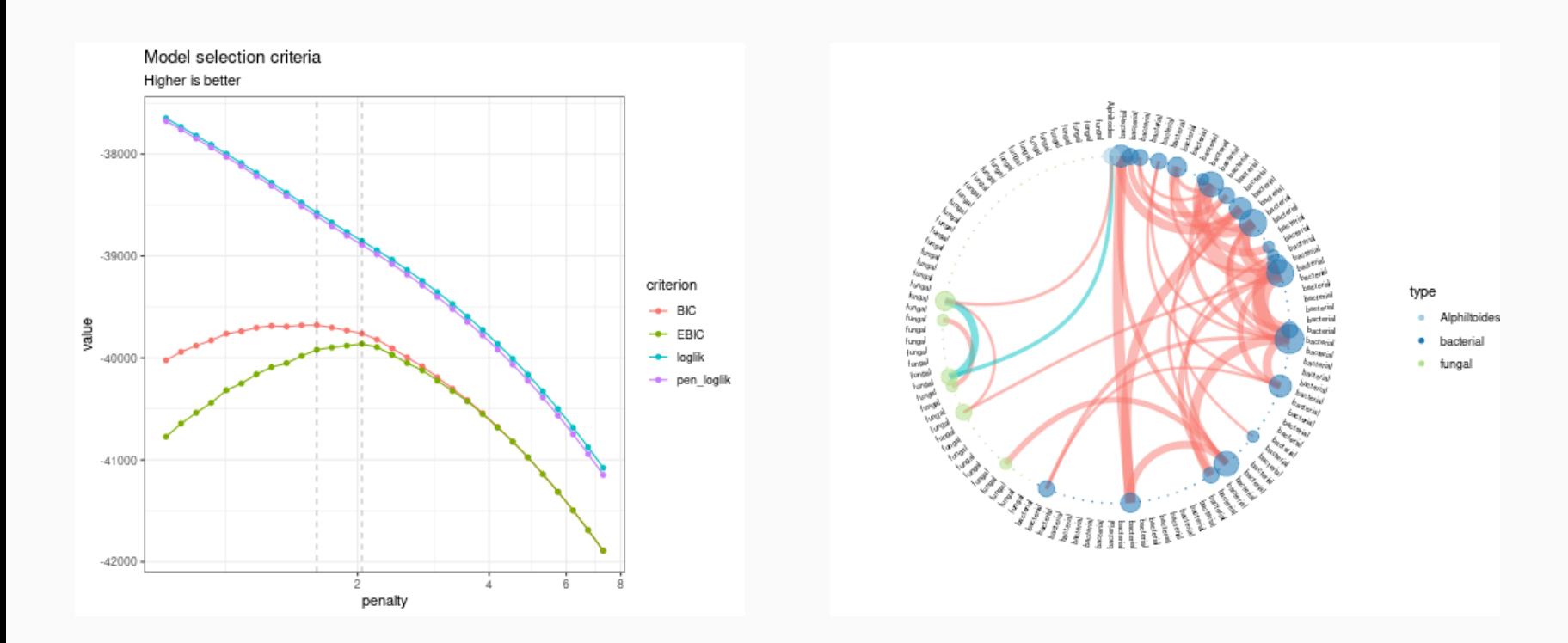

# Availability

#### Help and documentation

- github group <https://github.com/pln-team>
- PLNmodels website <https://pln-team.github.io/PLNmodels>

#### R/C++ Package PLNmodels

Last stable release on CRAN, development version available on GitHub).

```
install.packages("PLNmodels")
remotes::install_github("PLN-team/PLNmodels@dev")
```

```
library(PLNmodels)
packageVersion("PLNmodels")
```

```
 [1] '0.11.7.9500'
```
#### Python module pyPLNmodels

A Python/PyTorch implementation is about to be published

# Simple torch example in R

```
data("oaks")
system.time(myPLN_torch \leftarrowPLN(Abundance \sim 1 + offset(log(Offset)),
                   data = oaks, control = list(backend = "torch", trace = \theta)))
 user system elapsed
 2.183 0.016 0.765
system.time(myPLN_nlopt \leftarrowPLN(Abundance \sim 1 + offset(log(Offset)),
                   data = oaks, control = list(backend = "nlopt", trace = \theta)))
 user system elapsed
 0.584 0.038 0.510
myPLN_torch$loglik
\# [1] -32195.9
myPLN_nlopt$loglik
```

```
\# [1] -32276.98
```
# Variational inference for standard PLN Optimisation

### Inference: general ingredients

Estimate  $\theta = (\mathbf{B}, \boldsymbol{\Sigma})$ , predict the  $\mathbf{Z}_i$ , while the model marginal likelihood is

$$
p_{\theta}(\mathbf{Y}_i) = \int_{\mathbb{R}_p} \prod_{j=1}^p p_{\theta}(Y_{ij}|Z_{ij})\, p_{\theta}(\mathbf{Z}_i) \mathrm{d}\mathbf{Z}_i
$$

#### Expectation-Maximization

With  $\mathcal{H}(p) = -\mathbb{E}_p(\log(p))$  the entropy of  $p$ ,

$$
\log p_\theta(\mathbf{Y}) = \mathbb{E}_{p_\theta(\mathbf{Z} \,|\: \mathbf{Y})}[\log p_\theta(\mathbf{Y}, \mathbf{Z})] + \mathcal{H}[p_\theta(\mathbf{Z} \,|\: \mathbf{Y})]
$$

EM requires to evaluate (some moments of)  $p_\theta(\mathbf{Z} \,|\, \mathbf{Y})$ , but there is no close form!

#### Variational approximation [WJ08]

Use a proxy  $q_\psi$  of  $p_\theta(\mathbf{Z}\,|\, \mathbf{Y})$  minimizing a divergence in a class  $\mathcal Q$  (e.g, Küllback-Leibler divergence)

$$
q_{\psi}({\bf Z})^\star \arg \min_{q \in \mathcal{Q}} D\left(q({\bf Z}), p({\bf Z}|{\bf Y})\right),\, \text{e.g.,}\, D(\ldots) = K L(\ldots) = \mathbb{E}_{q_{\psi}}\left[\log \frac{q(z)}{p(z)}\right].
$$

### Inference: specific ingredients

Consider  ${\cal Q}$  the class of diagonal multivariate Gaussian distributions:

$$
\left\{q:\, q(\mathbf{Z}) = \prod_i q_i(\mathbf{Z}_i),\, q_i(\mathbf{Z}_i) = \mathcal{N}\left(\mathbf{Z}_i; \mathbf{m}_i, \text{diag}(\mathbf{s}_i \circ \mathbf{s}_i)\right), \boldsymbol{\psi}_i = \left(\mathbf{m}_i, \mathbf{s}_i\right) \in \mathbb{R}_p \times \mathbb{R}_p\right\}
$$

and maximize the ELBO (Evidence Lower BOund)

$$
\begin{aligned} J(\theta, \psi) &= \log p_\theta(\mathbf{Y}) - KL[q_\psi(\mathbf{Z})||p_\theta(\mathbf{Z}|\mathbf{Y})] \\ &= \mathbb{E}_{\psi}[\log p_\theta(\mathbf{Y}, \mathbf{Z})] + \mathcal{H}[q_\psi(\mathbf{Z})] \\ &= \frac{1}{n}\sum_{i=1}^n J_i(\theta, \psi_i), \end{aligned}
$$

where, letting  $\mathbf{A}_i=\mathbb{E}_{q_i}[\exp(Z_i)]=\exp\bigl(\mathbf{o}_i+\mathbf{m}_i+\frac{1}{2}\mathbf{s}_i^2\bigr)$ , we have

$$
J_i(\theta, \psi_i) = \mathbf{Y}_i^{\mathsf{T}}(\mathbf{o}_i + \mathbf{m}_i) - \left(\mathbf{A}_i - \frac{1}{2}\text{log}(\mathbf{s}_i^2)\right)^{\mathsf{T}}\mathbf{1}_p + \frac{1}{2}|\log|\mathbf{\Omega}|\\ - \frac{1}{2}(\mathbf{m}_i - \mathbf{\Theta}\mathbf{x}_i)^{\mathsf{T}}\mathbf{\Omega}(\mathbf{m}_i - \mathbf{\Theta}\mathbf{x}_i) - \frac{1}{2}\text{diag}(\mathbf{\Omega})^{\mathsf{T}}\mathbf{s}_i^2 + \text{cst}
$$

### Resulting Variational EM

#### Alternate until convergence between

VE step: optimize  $\boldsymbol{\psi}$  (can be written individually)

$$
\psi_i^{(h)} = \arg \max J_i(\theta^{(h)}, \psi_i) \left(= \arg \min_{q_i} KL[q_i(\mathbf{Z}_i) \, || \, p_{\theta^h}(\mathbf{Z}_i \, | \, \mathbf{Y}_i) ] \right)
$$

M step: optimize  $\theta$ 

$$
\theta^{(h)} = \argmax \frac{1}{n}\sum_{i=1}^n J_{Y_i}(\theta,\psi_i^{(h)})
$$

We end up with a  $M$ -estimator:

$$
\hat{\theta}^{\text{ve}} = \arg \max_{\theta} \left( \frac{1}{n} \sum_{i=1}^n \sup_{\psi_i} J_i(\theta, \psi_i) \right) = \arg \max_{\theta} \left( \frac{1}{n} \sum_{i=1}^n \bar{J}_i(\theta) \right) \overline{J}_{n}(\theta)
$$

where  ${\bar J}_i(\theta)=\sup_{\psi_i}J_i(\theta,\psi_i)$  is the *profiled* objective function.

## Optimization of simple PLN models

#### Property of the objective function

The ELBO  $J(\theta,\psi)$  is bi-concave, i.e.

- concave wrt  $\psi = (\mathbf{M}, \mathbf{S})$  for given  $\theta$
- convace wrt  $\theta = (\boldsymbol{\Sigma}, \mathbf{B})$  for given  $\psi$

but not jointly concave in general.

M-step: analytical

$$
\hat{\mathbf{B}} = \left(\mathbf{X}^{\top}\mathbf{X}\right)^{-1}\!\mathbf{X}\mathbf{M}, \quad \hat{\mathbf{\Sigma}} = \frac{1}{n}\left(\mathbf{M} - \mathbf{X}\hat{\mathbf{B}}\right)^{\top}\left(\mathbf{M} - \mathbf{X}\hat{\mathbf{B}}\right) + \frac{1}{n}\text{diag}(\mathbf{1}^{\top}\mathbf{S}^{2})
$$

#### VE-step: gradient ascent

$$
\frac{\partial J(\psi)}{\partial \mathbf{M}} = (\mathbf{Y} - \mathbf{A} - (\mathbf{M} - \mathbf{X}\mathbf{B})\mathbf{\Omega}), \qquad \frac{\partial J(\psi)}{\partial \mathbf{S}} = \frac{1}{\mathbf{S}} - \mathbf{S} \circ \mathbf{A} - \mathbf{S} \mathbf{D}_{\mathbf{\Omega}}.
$$

 $\rightsquigarrow$  Same routine for other PLN variants.

### Implementations

Medium scale problems (R/C++ package)

- **algorithm**: conservative convex separable approximations [Sva02]
- **· implementation**: NLopt nonlinear-optimization library [Joh11]  $\rightsquigarrow$  Up to thousands of sites (  $n \approx 1000s$  ), hundreds of species (  $p \approx 100s$  )

Large scale problems (Python/Pytorch module)

- **algorithm**: Rprop (gradient sign + adaptive variable-specific update) [RB93]
- **· implementation**: torch with GPU auto-differentiation [FL22; Pas+17]  $\rightsquigarrow$  Up to  $n\approx 100,000$  and  $p\approx 10,000s$

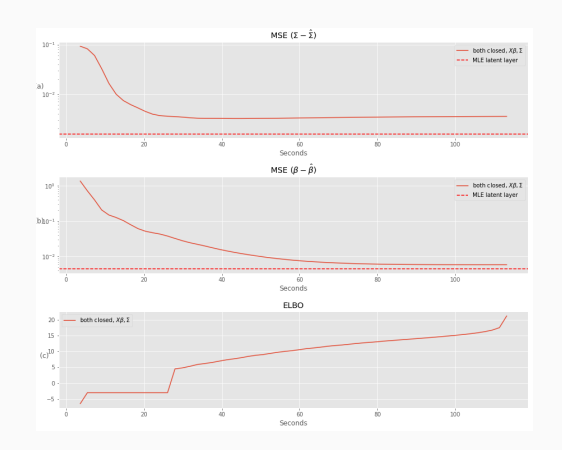

n = 10,000, p = 2,000, d = 2 (running time: 1 min 40s)

# Variational estimators of standard PLN Properties

### Estimator Bias and consistency

#### M-estimation framework [Van00]

Let  $\hat{\psi}_i = \hat{\psi}_i(\theta, \mathbf{Y}_i) = \argmax_{\psi} J_i(\theta, \psi)$  and consider the stochastic map  ${\bar J}_n$  defined by

$$
\bar{J}_n \ : \quad \theta \mapsto \frac{1}{n} \sum_{i=1}^n J_i(\theta, \hat{\psi}_i) \stackrel{\Delta}{=} \frac{1}{n} \sum_{i=1}^n \bar{J}_i(\theta)
$$

M-estimation suggests that  ${\hat \theta}^{\rm{ve}} = \argmax_{\theta} {\bar J}_n(\theta)$  should converge to  $\bar{\theta} = \argmax_{\theta} \vec{J}(\theta)$  where  $\bar{J}(\theta) = \mathbb{E}_{\theta^\star}[\bar{J}_Y(\theta)] = \mathbb{E}_{\theta^\star}[J_Y(\theta,\hat{\psi}(\theta,Y))].$  $\hat{J}_{n}(\theta)=\argmax_{\theta}\bar{J}_{n}(\theta)$ 

#### Theorem [WM15]

In this line, Westling and McCormick [WM15] show that under regularity conditions ensuring that  ${\bar J}_n$  is smooth enough (e.g. when  $\theta$  and  $\psi_i$  are restricted to compact sets),

$$
\hat{\theta}^{\text{ve}} \xrightarrow[n \to +\infty]{a.e.} \bar{\theta}
$$

<mark>Open question:</mark>  $\bar{\theta} = \theta^\star$  ? No formal results as  $\bar{J}$  is untractable but numerical evidence suggests so.

### Numerical study

#### Study Bias of the estimator of  $\boldsymbol{B}$  $\hat{\mathbf{R}}$

- number of variables  $p=50^\circ$
- number of covariates  $d \in \{2,4\}$
- number of samples  $n \in \{30, 250, 500, 1000\}$
- sampling effort (TSS)  $\approx 10^4$
- $\boldsymbol{\Sigma}$  as  $\sigma_{jk} = \sigma^2 \rho^{|j-k|}$ , with  $\rho = 0.2$
- $\, {\bf B} \,$  with entries sampled from  $\mathcal{N}(0,1/d)$
- noise level  $\sigma^2 \in \{0.25, 1, 4\}$
- 100 replicates

#### Bias of  $\boldsymbol{B}$  $\hat{\mathbf{R}}$

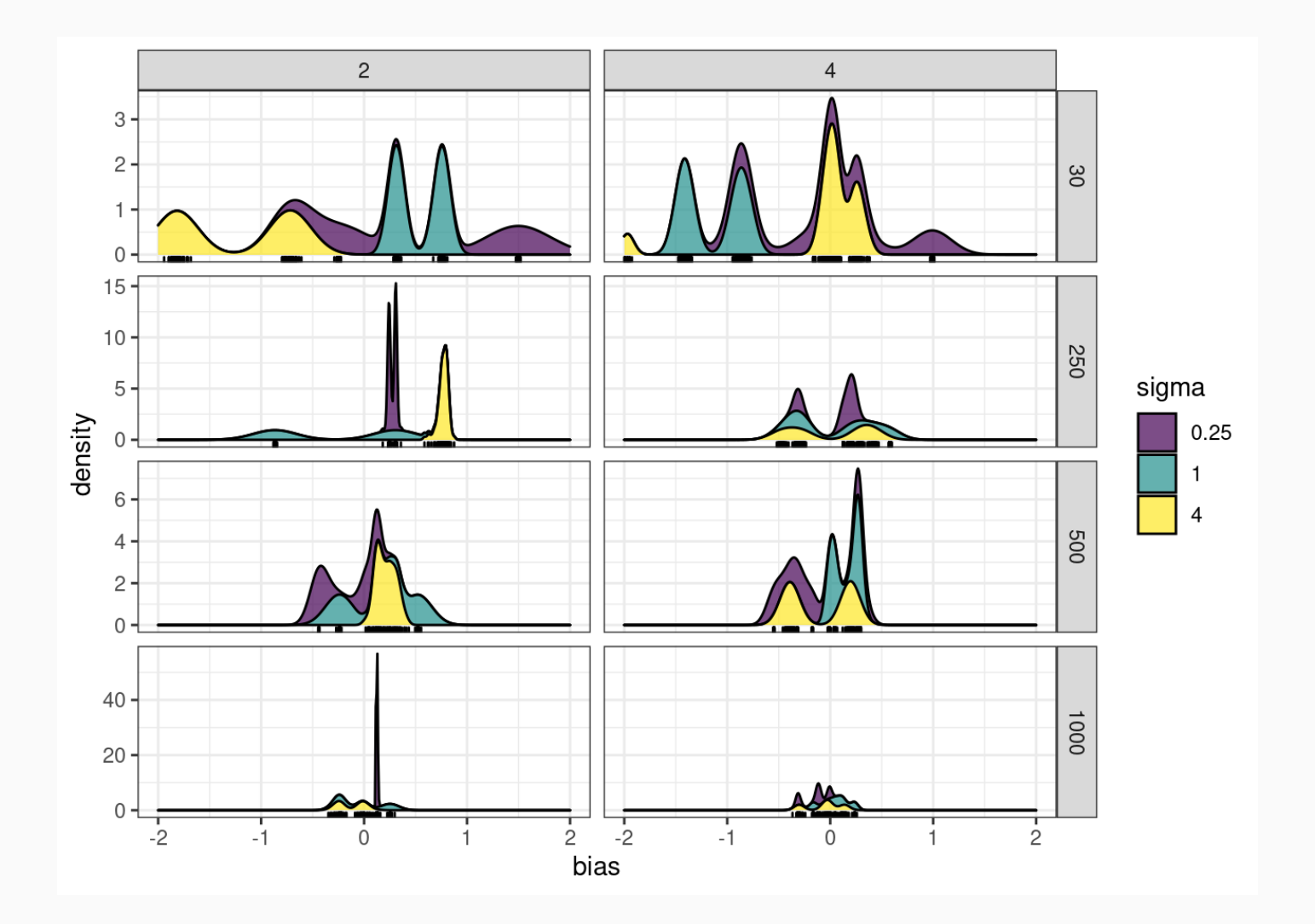

Bias vanishes with  $\hat{\boldsymbol{n}}$ 

#### Root mean square error of  $\boldsymbol{B}$  $\hat{\mathbf{R}}$

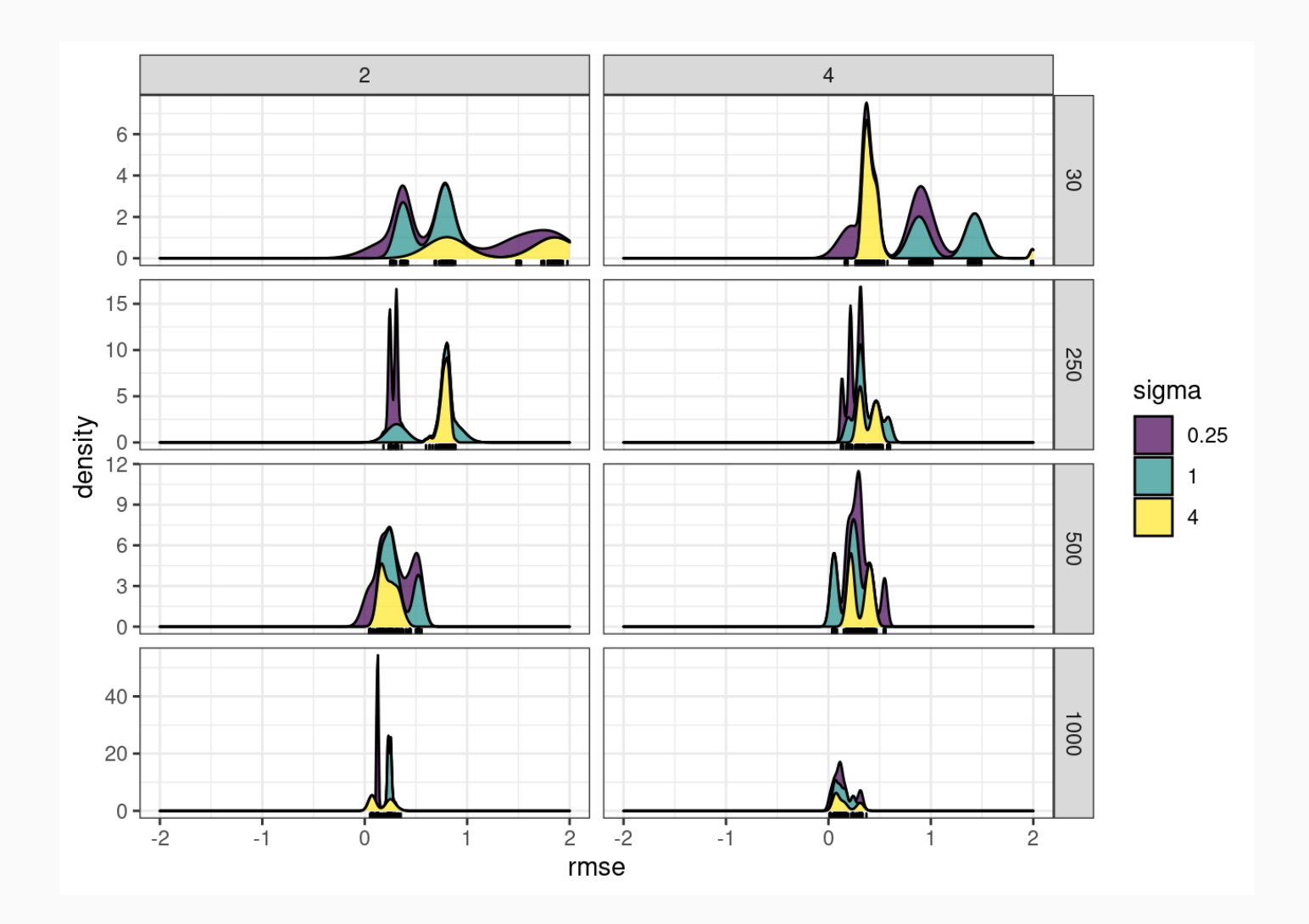

RMSE vanishes with  $\hat{\boldsymbol{n}}$ 

### Variance: naïve approach

Do as if  $\hat{\theta}^{\text{ve}}$  was a MLE and  $\bar{J}_n$  the log-likelihood.

#### Variational Fisher Information

The Fisher information matrix is given by (from the Hessian of  $J$ ) by

$$
I_n(\hat{\theta}^{\mathrm{ve}})=\left(\begin{array}{cc} \frac{1}{n}(\mathbf{I}_p\otimes \mathbf{X}^\top)\mathrm{diag}(\mathrm{vec}(\mathbf{A}))(\mathbf{I}_p\otimes \mathbf{X}) & \mathbf{0} \\ \mathbf{0} & \frac{1}{2}\boldsymbol{\Omega}^{-1}\otimes \boldsymbol{\Omega}^{-1} \end{array}\right)
$$

and can be inverted blockwise to estimate  $\mathbb{V}(\hat{\theta})$ .

#### Confidence intervals and coverage

 $\hat{\mathbb{V}}(B_{kj}) = [n(\mathbf{X}^{\top}\text{diag}(\text{vec}(\hat{A}_{.j}))\mathbf{X})^{-1}]$  $]_{kk}, \qquad \hat{\mathbb{V}}(\Omega_{kl}) = 2\hat{\Omega}_{kk}\hat{\Omega}_{ll}$ 

The confidence intervals at level  $\alpha$  are given by

$$
B_{kj} = \hat B_{kj} \pm \tfrac{q_{1-\alpha/2}}{\sqrt n}\sqrt{\hat{\mathbb{V}}(B_{kj})}, \qquad \Omega_{kl} = \hat{\Omega}_{kl} \pm \tfrac{q_{1-\alpha/2}}{\sqrt n}\sqrt{\hat{\mathbb{V}}(\Omega_{kl})}.
$$

### Variance: empirical vs variational

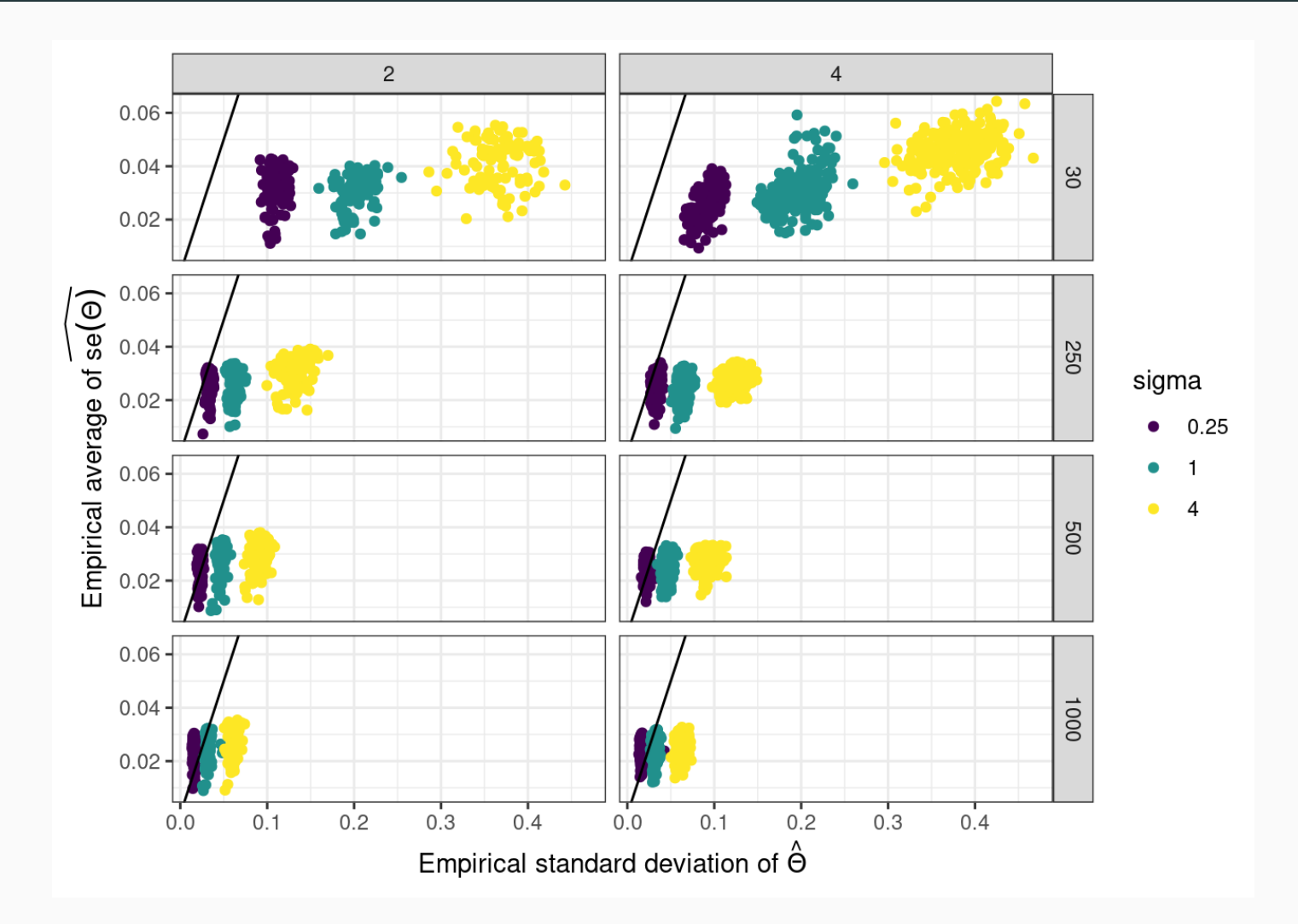

Variance underestimated...

### 95% confident interval - coverage

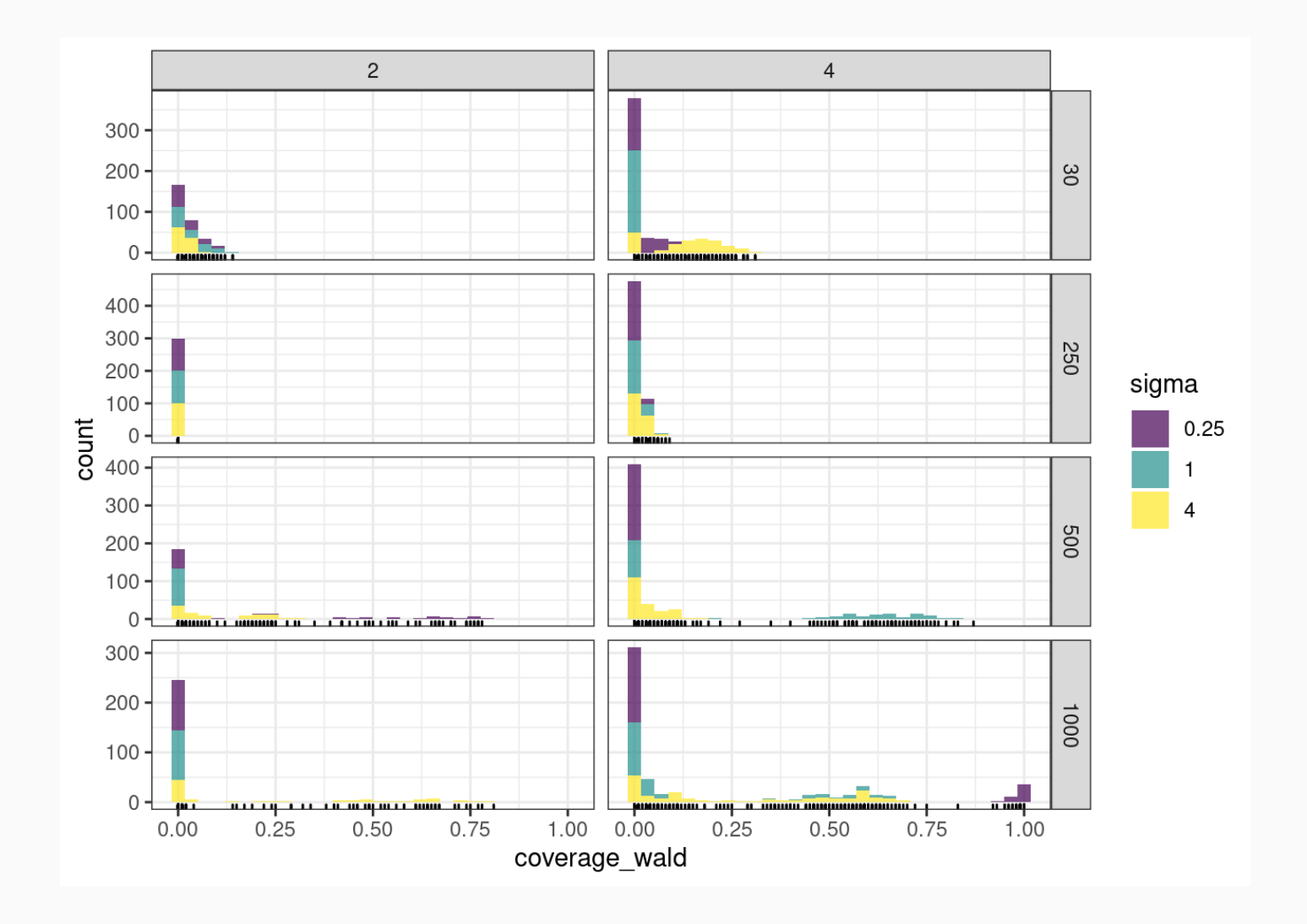

No trusted confidence intervals can be derived out-of-the box

#### Theorem [WM15]

Under additional regularity conditions (still satisfied for example when  $\theta$  and  $\psi_i$  are restricted to compact sets), we have

$$
\sqrt{n}(\hat{\theta}^{\text{ve}} - \bar{\theta}) \stackrel{d}{\rightarrow} \mathcal{N}(0, V(\bar{\theta})), \quad \text{where } V(\theta) = C(\theta)^{-1}D(\theta)C(\theta)^{-1}
$$
  
for 
$$
C(\theta) = \mathbb{E}[\nabla_{\theta\theta}\bar{J}(\theta)] \text{ and } D(\theta) = \mathbb{E}\left[ (\nabla_{\theta}\bar{J}(\theta))(\nabla_{\theta}\bar{J}(\theta)^{\intercal} \right]
$$

Practical computations chain rule

$$
\hat{C}_n(\theta) = \frac{1}{n} \sum_{i=1}^n \left[ \nabla_{\theta \theta} J_i - \nabla_{\theta \psi_i} J_i (\nabla_{\psi_i \psi_i} J_i)^{-1} \nabla_{\theta \psi_i} J_i^\intercal \right] (\theta, \hat{\psi}_i) \\ \hat{D}_n(\theta) = \frac{1}{n} \sum_{i=1}^n \left[ \nabla_{\theta} J_i \nabla_{\theta} J_i^\intercal \right] (\theta, \hat{\psi}_i)
$$

Caveat

For  $\theta = (\mathbf{B}, \mathbf{\Omega})$ ,  $\hat{C}_n$  requires the inversion of  $n$  matrices with  $(p^2 + pd)$  rows/columns... We thus first consider the estimation of  $\theta = \mathbf{B}$  only, with <mark>known variance</mark>  $\boldsymbol{\Omega}^{-1}$ 

### Reasonably ugly formula

Additional matrix algebra efforts and computational tricks give

$$
\hat{D}_n(\theta) = \frac{1}{n}\sum_{i=1}^n\left[(\mathbf{Y}_i-\mathbf{A}_i)(\mathbf{Y}_i-\mathbf{A}_i)^\intercal\right] \otimes \mathbf{x}_i \mathbf{x}_i^\intercal \in \mathbb{R}^{dp \times dp}
$$

and

$$
\hat{C}_n(\theta)=-\frac{1}{n}\sum_{i=1}^n\left(\bm{\Sigma}+\text{diag}(\mathbf{A}_i)^{-1}+\frac{1}{2}\text{diag}(\mathbf{s}_i^4)\right)^{-1}\otimes \mathbf{x}_i\mathbf{x}_i^{\intercal} \in \mathbb{R}^{dp\times dp}
$$

 $\rightsquigarrow$  Practically not very useful since  $\Sigma$  is unknown

#### Ongoing work

Derive the formula with unknown  $\boldsymbol{\Sigma}$ 

- Plugin-in  $\hat{\Sigma}$  in the formula of  $\hat{C}_n$  leads <mark>very</mark> poor results
- Need to account for cross-terms in  $\nabla_{\theta\psi_i}J_i(\theta,\hat{\psi}_i)$  between  $\Omega$  and  $\psi_i$ , and inverse with large matrices: limited practical interest ) between  $\Omega$  and  $\psi_i$
- Idea: use Jackknife resampling to estimate the variance  $\bullet$

### 95% CI - sandwich coverage

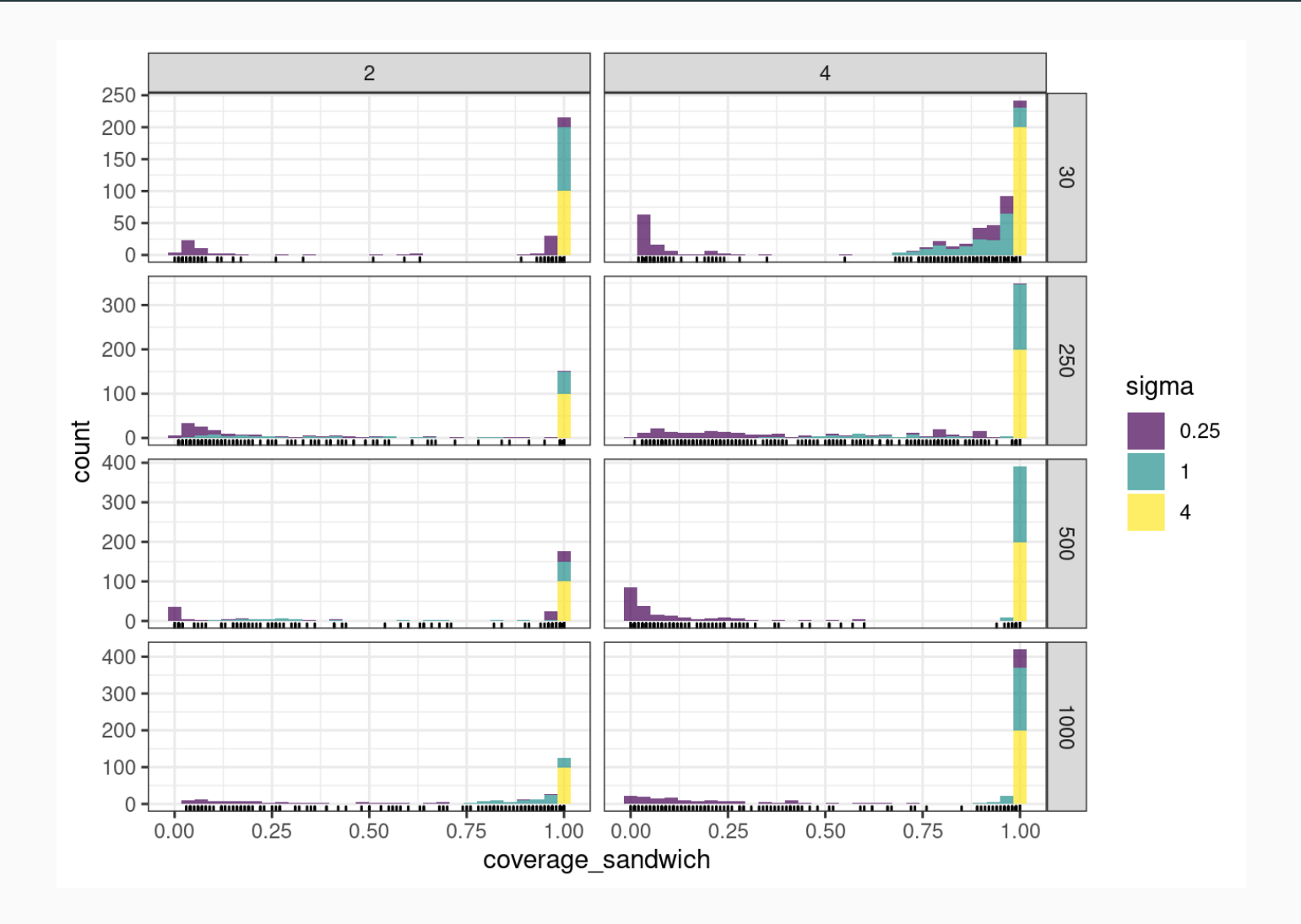

Coverage seems ok with fixed variance matrix

# Zero-inflated PLN

### A zero-inflated PLN

#### Motivations

- account for a large amount of zero, i.e. with single-cell data,
- try to separate "true" zeros from "technical"/dropouts

#### The Model

Use two latent vectors  $\mathbf{W}_i$  and  $\mathbf{Z}_i$  to model excess of zeroes and dependence structure

$$
\mathbf{Z}_i \sim \mathcal{N}(\mathbf{o}_i + \mathbf{x}_i^\top \mathbf{B}, \mathbf{\Sigma}) \\ W_{ij} \sim \mathcal{B}(\text{logit}^{-1}(\mathbf{x}_i^\top \mathbf{B}_j^0)) \\ Y_{ij} \,|\, W_{ij}, Z_{ij} \sim W_{ij} \delta_0 + (1 - W_{ij}) \mathcal{P}\left(\exp\{Z_{ij}\}\right),
$$

The unkwown parameters are

- $\, {\bf B}$ , the regression parameters (from the PLN component)
- ${\bf B}^0$ , the regression parameters (from the Bernoulli component)
- $\Sigma$ , the variance-covariance matrix

ZI-PLN is a mixture of PLN and Bernoulli distribution with shared covariates. ⇝

### ZI-PLN Inference

Same routine...

#### Variational approximation

$$
p(\mathbf{Z}_i, \mathbf{W}_i\mathbf{Y}_i) \approx q_{\psi}(\mathbf{Z}_i, \mathbf{W}_i) \approx q_{\psi_1}(\mathbf{Z}_i)q_{\psi_2}(\mathbf{W}_i)
$$

with

$$
q_{\psi_1}(\mathbf{Z}_i) = \mathcal{N}(\mathbf{Z}_i; \mathbf{m}_i, \text{diag}(\mathbf{s}_i \circ \mathbf{s}_i)), \qquad q_{\psi_2}(\mathbf{W}_i) = \otimes_{j=1}^p \mathcal{B}(W_{ij}, \pi_{ij})
$$

#### Variational lower bound

Let  $\theta = (\mathbf{B},\mathbf{B}^0,\boldsymbol{\Sigma})$  and  $\psi = (\mathbf{M},\mathbf{S},\boldsymbol{\Pi})$ , then

$$
\begin{aligned} J(\theta, \psi) &= \log p_\theta(\mathbf{Y}) - KL(p_\theta(. \vert \mathbf{Y}) \Vert q_\psi(. \,)) \\ &= \mathbb{E}_{q_\psi} \log p_\theta(\mathbf{Z}, \mathbf{W}, \mathbf{Y}) - \mathbb{E}_{q_\psi} \log q_\psi(\mathbf{Z}, \mathbf{W}) \\ &= \mathbb{E}_{q_\psi} \log p_\theta(\mathbf{Y} \vert \mathbf{Z}, \mathbf{W}) + \mathbb{E}_{q_{\psi_1}} \log p_\theta(\mathbf{Z}) + \mathbb{E}_{q_{\psi_2}} \log p_\theta(\mathbf{W}) \\ &\quad - \mathbb{E}_{q_{\psi_1}} \log q_{\psi_1}(\mathbf{Z}) - \mathbb{E}_{q_{\psi_2}} \log q_{\psi_2}(\mathbf{W}) \end{aligned}
$$

**Property**:  $J$  is separately concave in  $\theta$ ,  $\psi_1$  and  $\psi_2$ .

#### Criterion

Recall that  $\theta = (\mathbf{B},\mathbf{B}^0,\mathbf{\Omega}=\mathbf{\Sigma}^{-1})$ . Sparsity allows to control the number of parameters:

$$
\arg\min_{\theta,\psi} J(\theta,\psi) + \lambda_1\|\mathbf{B}\|_1 + \lambda_2\|\Omega\|_1 \left( + \lambda_1\|\mathbf{B}^0\|_1 \right)
$$

#### Alternate optimization

- (Stochastic) Gradient-descent on  $\mathbf{B}^0,\mathbf{M},\mathbf{S}^0$
- Closed-form for posterior probabilities  $\bm{\Pi}$
- Inverse covariance  $\boldsymbol{\Omega}$

$$
\mathbf{I} \circ \text{ if } \lambda_2 = 0, \, \hat{\mathbf{\Sigma}} = n^{-1}\left[(\mathbf{M} - \mathbf{X}\mathbf{B})^\top(\mathbf{M} - \mathbf{X}\mathbf{B}) + \bar{\mathbf{S}}^2\right]
$$

if  $\lambda_2 > 0$ ,  $\ell_1$  penalized MLE (  $\leadsto$  Graphical-Lasso with  $\hat{\hat{\boldsymbol{\Sigma}}}$  as input)

PLN regression coefficient  ${\bf B}$ 

$$
\circ \text{ if } \lambda_1 = 0, \hat{\mathbf{B}} = [\mathbf{X}^\top \mathbf{X}]^{-1} \mathbf{X}^\top \mathbf{M}
$$

if  $\lambda_1 > 0$ , vectorize and solve a  $\ell_1$  penalized least-squared problem

**Initialize**  $B^0$  with logistic regression on  $\delta_0(\mathbf{Y})$ ,  $\mathbf{B}$  with Poisson regression

# A quick example in genomics (1)

#### scRNA data set

The dataset scRNA contains the counts of the 500 most varying transcripts in the mixtures of 5 cell lines in human liver (obtained with standard 10x scRNAseq Chromium protocol).

We subsample 500 random cells and the keep the 200 most varying genes

```
library(PLNmodels); library(ZIPLN)
data(scRNA); set.seed(1234)
scRNA \leftarrow scRNA[sample.int(nrow(scRNA), 500), ]scRNA$counts \leftarrow scRNA$counts[, 1:200]
scRNA$counts %>% as tibble() %>% rmarkdown: paged table()
```
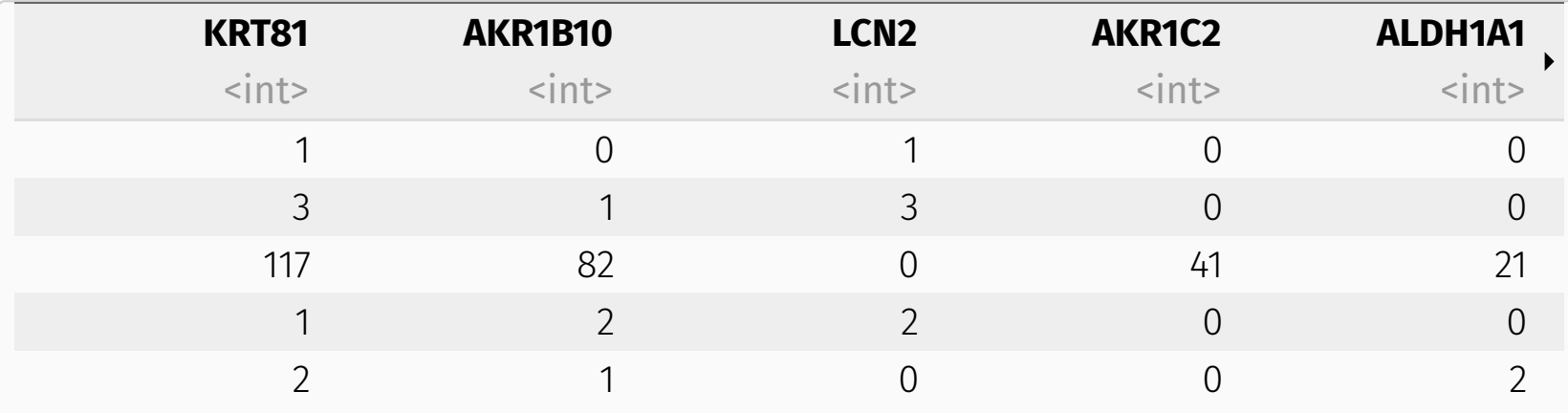

## A quick example in genomics (2)

#### Model fits

We adjust the standard PLN model and the ZI-PLN model with some sparsity on the precision matrix:

```
system.time(myPLN \leftarrowPLN(counts \sim 1 + offset(log(total counts)),
         data = scRNA, control = list(trace = \theta, xtol rel = 1e-4)))
 user system elapsed
 6.055 0.209 5.100
system.time(myZIPLN \leftarrowZIPLN(counts \sim 1 + offset(log(total counts)), rho = .2,
           data = scRNA, control = list(trace = \theta)))
 user system elapsed
```
14.899 0.211 10.723

### A quick example in genomics (3)

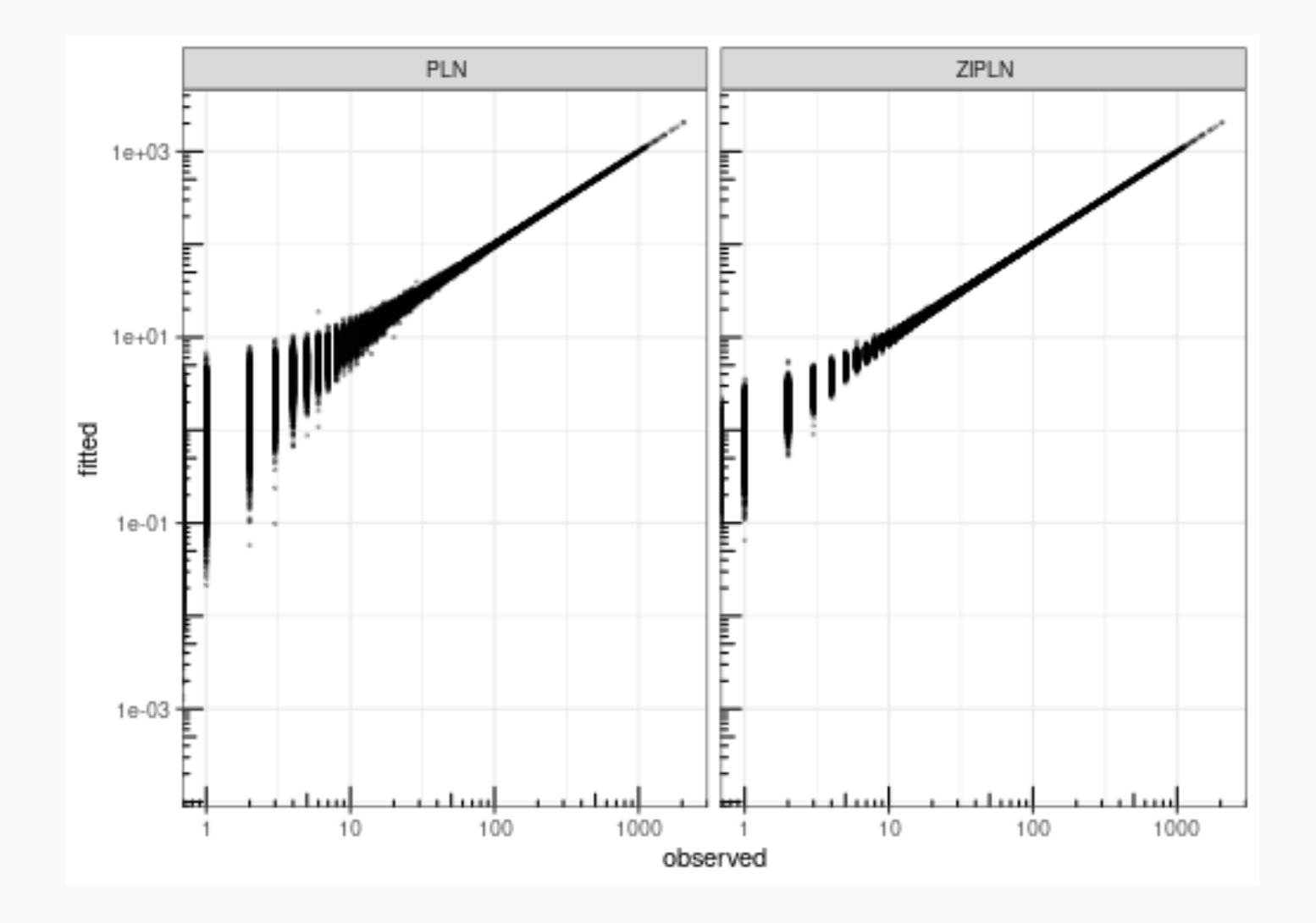

ZI-PLN seems to be less variant for predicting small counts

### A quick example in genomics (4)

prcomp(myZIPLN\$latent) %>% factoextra::fviz\_pca\_ind(col.ind = scRNA\$cell\_line)

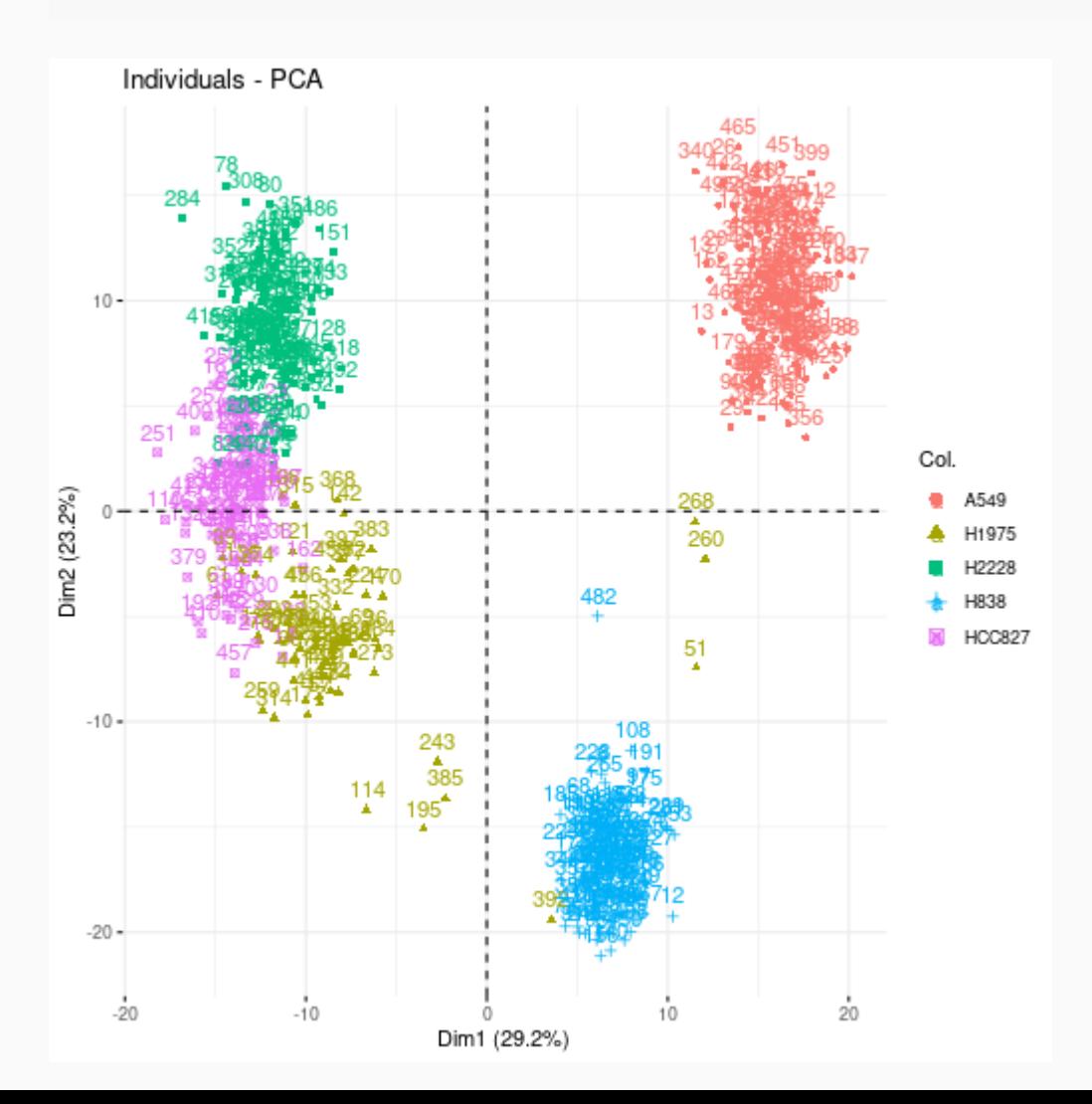

# A quick example in genomics (5)

See Sophie Donnet's talk for more about Stochastic Block Models

library(sbm)  $A \leftarrow \text{myZIPLN\$model\_par\$Omega \neq 0; diag(A) \leftarrow 0$  $mySBM \leftarrow estimateSimpleSBM(A, estimOptions=list(plot=FALSE))$ 

# Conclusion

#### Summary

- PLN = generic model for multivariate count data analysis
- Flexible modeling of the covariance structure, allows for covariates
- Efficient V-EM algorithm
- Variational estimator is asymptotically normal (and hopefully unbiased) with computable covariance matrix.
- ZI-PLN reduces (some) problems induced by high sparsity in the data

#### Work in progress

- Caracterisation of Variational Estimator
- with J. Stoehr Direct likelihood optim (SGD with Important Sampling)
- with J. Kwon: optimisation guarantees coupling adaptive SGD + variance reduction
- Connection/Comparison with VAE with e.g Poisson neg log-likelihood as loss

#### Advertisement

[https://computo.sfds.asso.fr,](https://computo.sfds.asso.fr/) a journal promoting reproducible research in ML and stat.

### References

Aitchison, J. and C. Ho (1989). "The multivariate Poisson-log normal distribution". In: *Biometrika* 76.4, pp. 643-653.

Chiquet, J., M. Mariadassou, and S. Robin (2018). "Variational inference for probabilistic Poisson PCA". In: *The Annals of Applied Statistics* 12, pp. 2674-2698. URL: <http://dx.doi.org/10.1214/18-AOAS1177>.

Chiquet, J., M. Mariadassou, and S. Robin (2019). "Variational inference for sparse network reconstruction from count data". In: *Proceedings of the 19th International Conference on Machine Learning (ICML 2019)*.

Chiquet, J., M. Mariadassou, and S. Robin (2021). "The Poisson-Lognormal Model as a Versatile Framework for the Joint Analysis of Species Abundances". In: *Frontiers in Ecology and Evolution* 9. DOI: [10.3389/fevo.2021.588292.](https://doi.org/10.3389%2Ffevo.2021.588292)

Facon, B., A. Hafsi, M. C. de la Masselière, et al. (2021). "Joint species distributions reveal the combined effects of host plants, abiotic factors and species competition as drivers of species abundances in fruit flies". In: *Ecological Letters*. DOI: [10.1111/ele.13825.](https://doi.org/10.1111%2Fele.13825)

Falbel, D. and J. Luraschi (2022). *torch: Tensors and Neural Networks with 'GPU' Acceleration*. [https://torch.mlverse.org/docs,](https://torch.mlverse.org/docs) <https://github.com/mlverse/torch>.

Inouye, D. I., E. Yang, G. I. Allen, et al. (2017). "A review of multivariate distributions for count data derived from the Poisson distribution". In: *Wiley Interdisciplinary Reviews: Computational Statistics* 9.3.

Jakuschkin, B., V. Fievet, L. Schwaller, et al. (2016). "Deciphering the pathobiome: intra-and interkingdom interactions involving the pathogen Erysiphe alphitoides". In: *Microbial ecology* 72.4, pp. 870-880.

Johnson, S. G. (2011). *The NLopt nonlinear-optimization package*. URL: <http://ab-initio.mit.edu/nlopt>.